## সেগুলিকে লাগাবার সময় নিম্ন লিখিত জিনিসগুলির কথা মনে রাখুনঃ

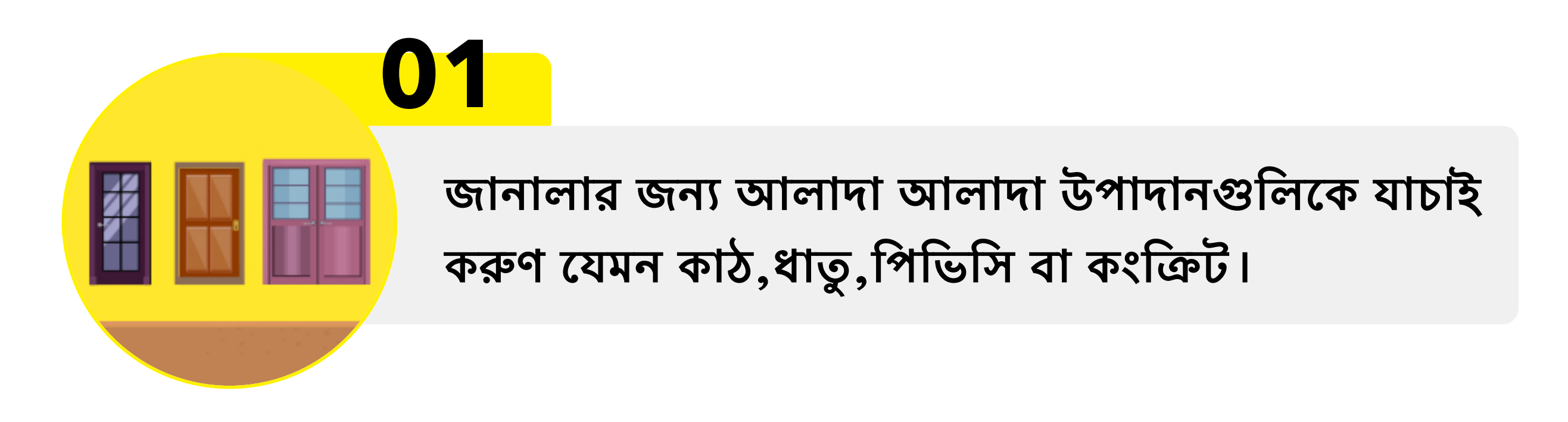

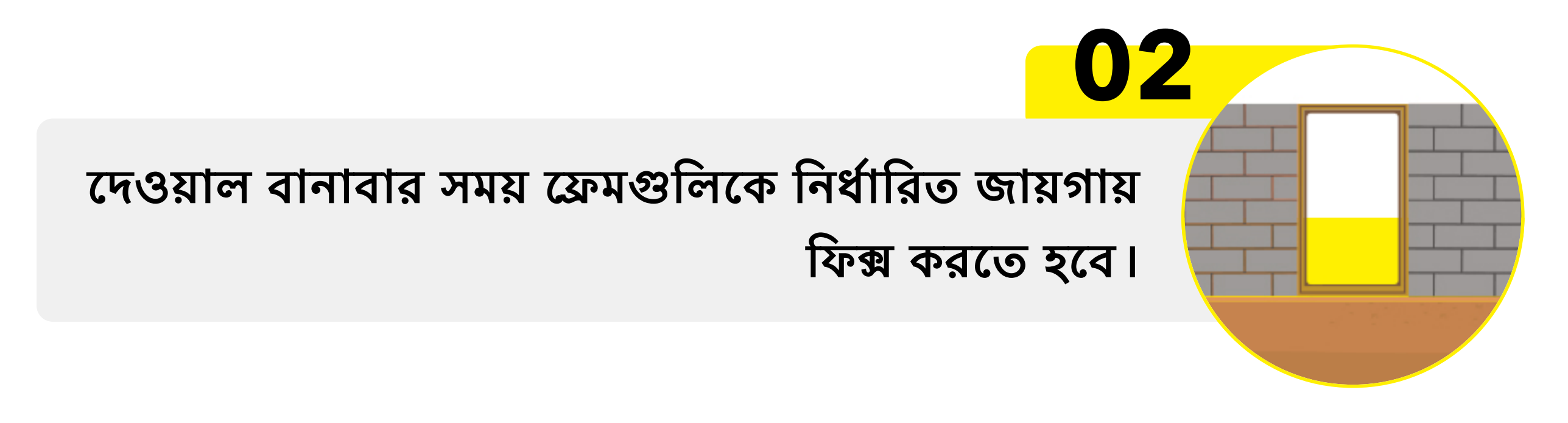

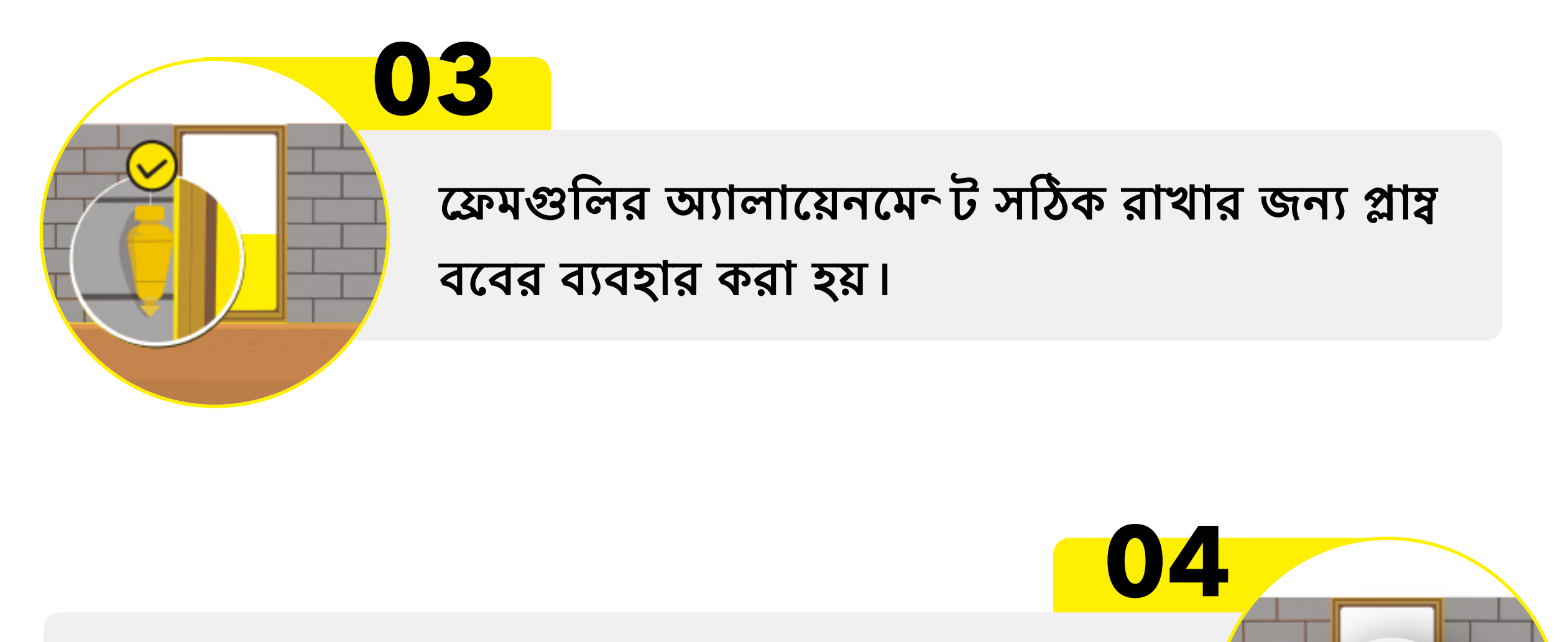

ফ্রেম আর দেওয়ালের মধ্যে হোল্ডফাস্টের সহায়তায় পজিশন ঠিক করা হয়, এটা চ আকারের হয়

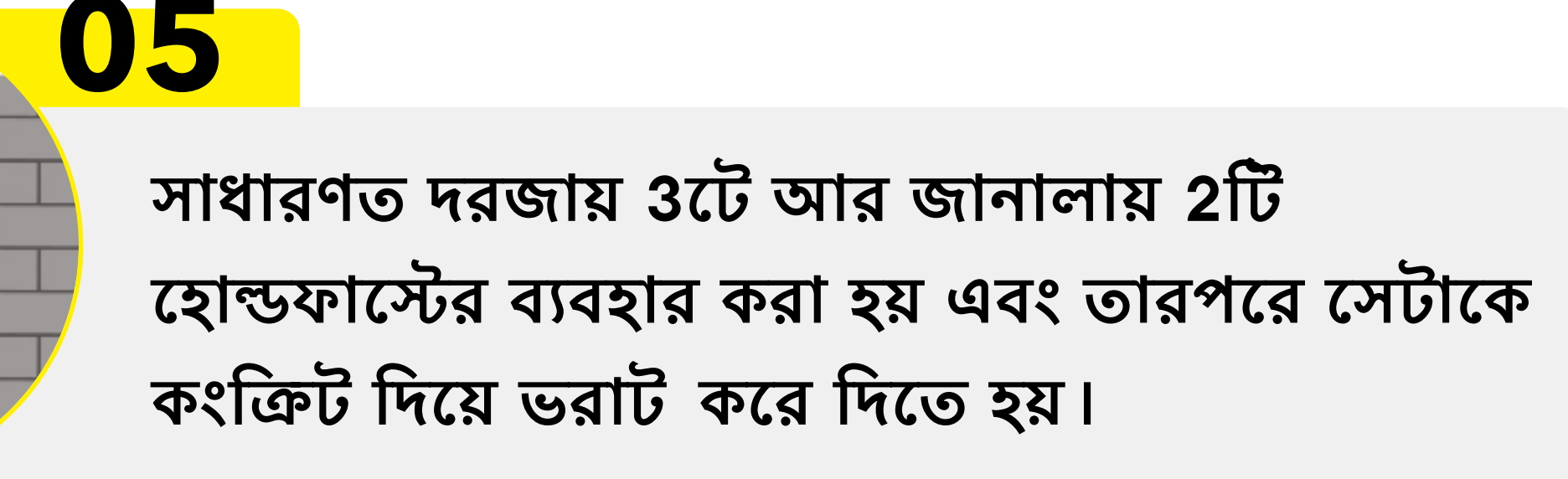

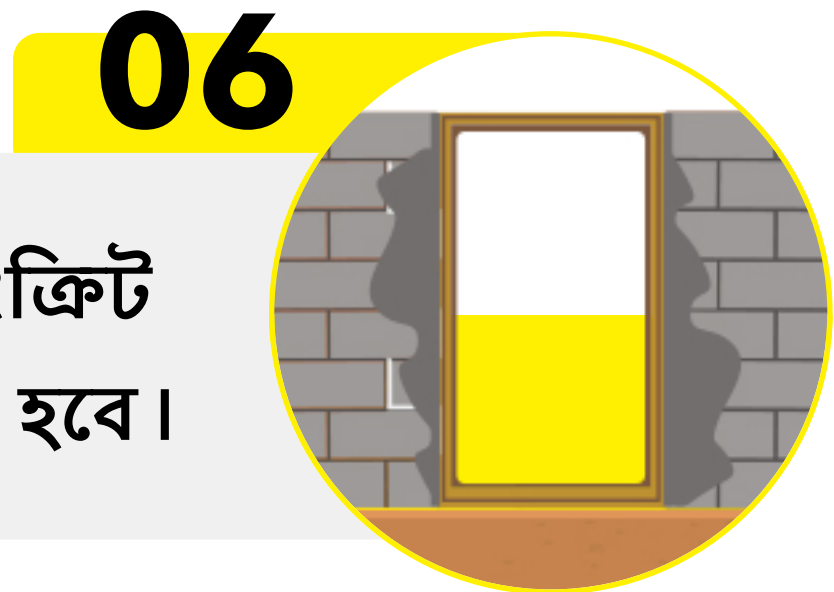

## পাশের এবং নিচের খালি জায়গাগুলিকে কংক্রিট দিয়ে ভরাট করে দিতে হবে।

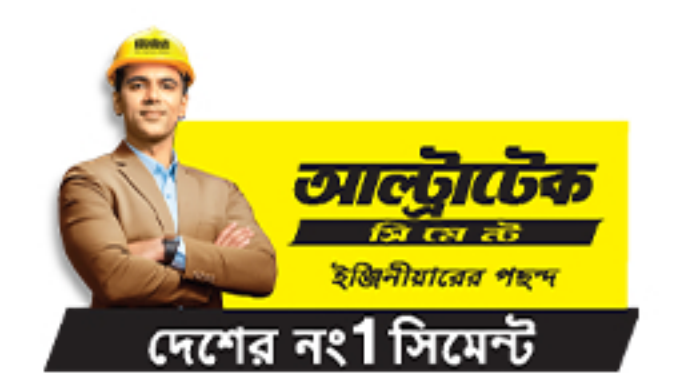

## বাড়ি তৈরির বিষয়ে আরও তথ্যের জন্য, এখানে ক্লিক করুন।

<u>'আল্ট্রাটেক, দেশের নং1 সিমেন্ট' - বিস্তারিত দাবির জন্যে ultratechcement.com-এ ডিজিটক্ষন ।</u>